### **POKYNY POKYNY POKYNY**

### **OBSAH BALENÍ**

• Barevný světelný box

- USB kabel
- LED pásek
- Nabíjecí adaptér 5V EU/US Plug

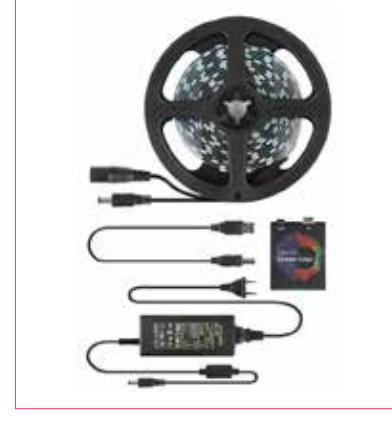

## **PARAMETRY**

- Nastavení vyváženosti barev pro každý LED pásek zvlášť
- Individuální nastavitelná oblast záchytu pro každý LED pásek
- Režim výpočtu průměrné barvy pro všechny oblasti
- Režim neustálého podsvícení (lampa)
- Zachycení z videa
- Zachycení z her (GDI, DirectX 10/11)
- Podpora maximálně 300 LED
- Windows: Ambibox nebo Prismatik
- Odkaz ke stažení: ambibox.ru/en
- Mac Os/Linux: Prismatik
- Raspberry Pi: Openelec/libreelec+Hyperion

• Android TV/TV (kromě značky Xiaomi) (verze Android 5.1 až 8.0): Android Ambi Light Application (placený software třetí strany)

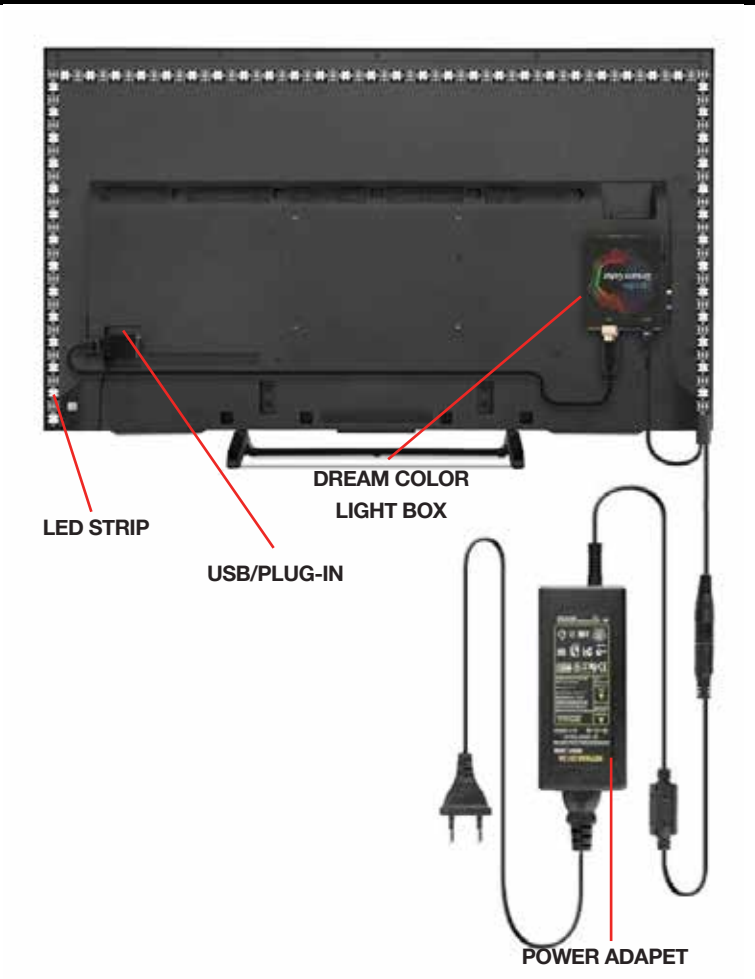

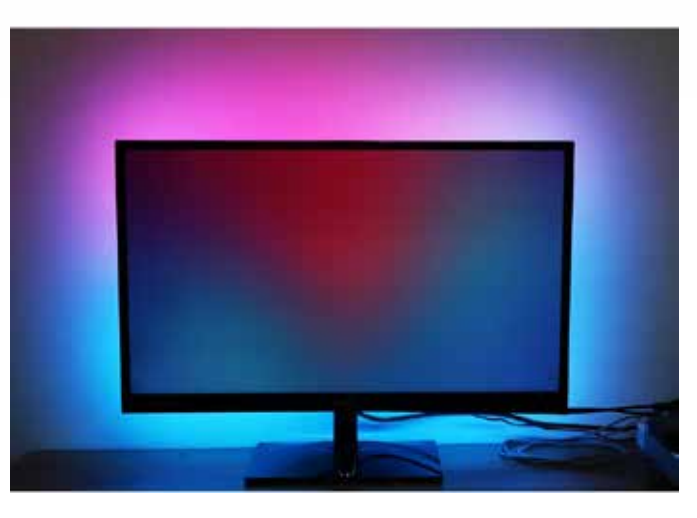

## **INSTRUKCE**

Odkaz ke stažení: http://www.ambibox.ru/en/index.php/- Main Page Spusťte software Ambibox, automaticky se minimalizuje na systémovou lištu, takže klikněte pravým tlačítkem na jeho ikonu a vyberte zobrazit. Pod položkou menu "Intelligent backlight display" vyberte zařízení a nastavte ho jako "Adalight". Vyberte Port a vyberte COM port pro vaše detekované zařízení. Pokud si nejste jistí, podívejte se do správce zařízení, kde se zobrazuje USB port. Poznámka: USB Port by měl být CH340 (COM\*), pokud ne, stáhněte si prosím CH340

Ovladač: https://drive.google.com/open?id=1GS5FrjN5620I\_RKJMOe5IAGNSqlke9jC Pokud máte správně vybrané zařízení, stav by měl být: Připojeno na levé spodní straně obrazovky. Uložte nastavení a měli byste být schopni to otestovat!

## **VAROVÁNÍ**

#### **LED pásek funguje pouze po instalaci a nastavení**

**LED pásek funguje správně pouze po instalaci na TV nebo PC. Pokud funguje jen několik světel, musíte upravit nastavení. Pokud máte problém s nastavením světel, mohlo by vám pomoct toto instalační video: https://youtu.be/UAUyKvEt7aE.**

# **ZÁRUKA**

Záruka je platná po dobu 24 měsíců od data nákupu. Záruku můžete uplatnit u společnosti D4 WEB d.o.o., Volčji Potok 24g, 1235 Radomlje, Slovinsko a požádat o bezplatnou výměnu nebo vrácení hodnoty nevyhovujícího produktu. Zašlete nám e-mail na adresu **support@d4web.eu** s číslem objednávky a datem nákupu. Výrobek má trvanlivost 24 měsíců od data přijetí výrobku.

# **KONTAKT**

E-mail: support@d4web.eu **D4 WEB D.O.O.** , Volčji potok 24g, 1235 Radomlje, Slovenia